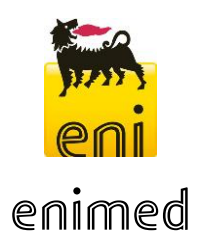

REGIONE SICILIA Provincia di Ragusa Comune di Ragusa

# **CONCESSIONE DI COLTIVAZIONE "RAGUSA" PERFORAZIONE DEL POZZO ESPLORATIVO ARANCIO 1 DIR E MESSA IN PRODUZIONE IN CASO DI MINERALIZZAZIONE**

**Integrazioni allo STUDIO DI IMPATTO AMBIENTALE**

Appendice III

Proposta di Piano di Monitoraggio Ambientale – rev. agosto 2016

Agosto 2016

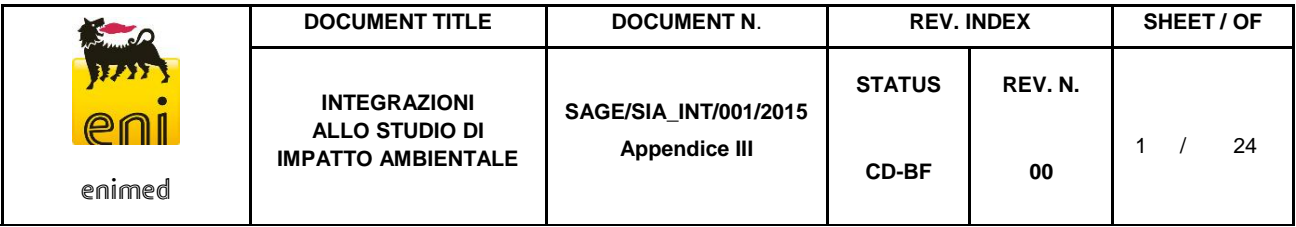

# **SOMMARIO**

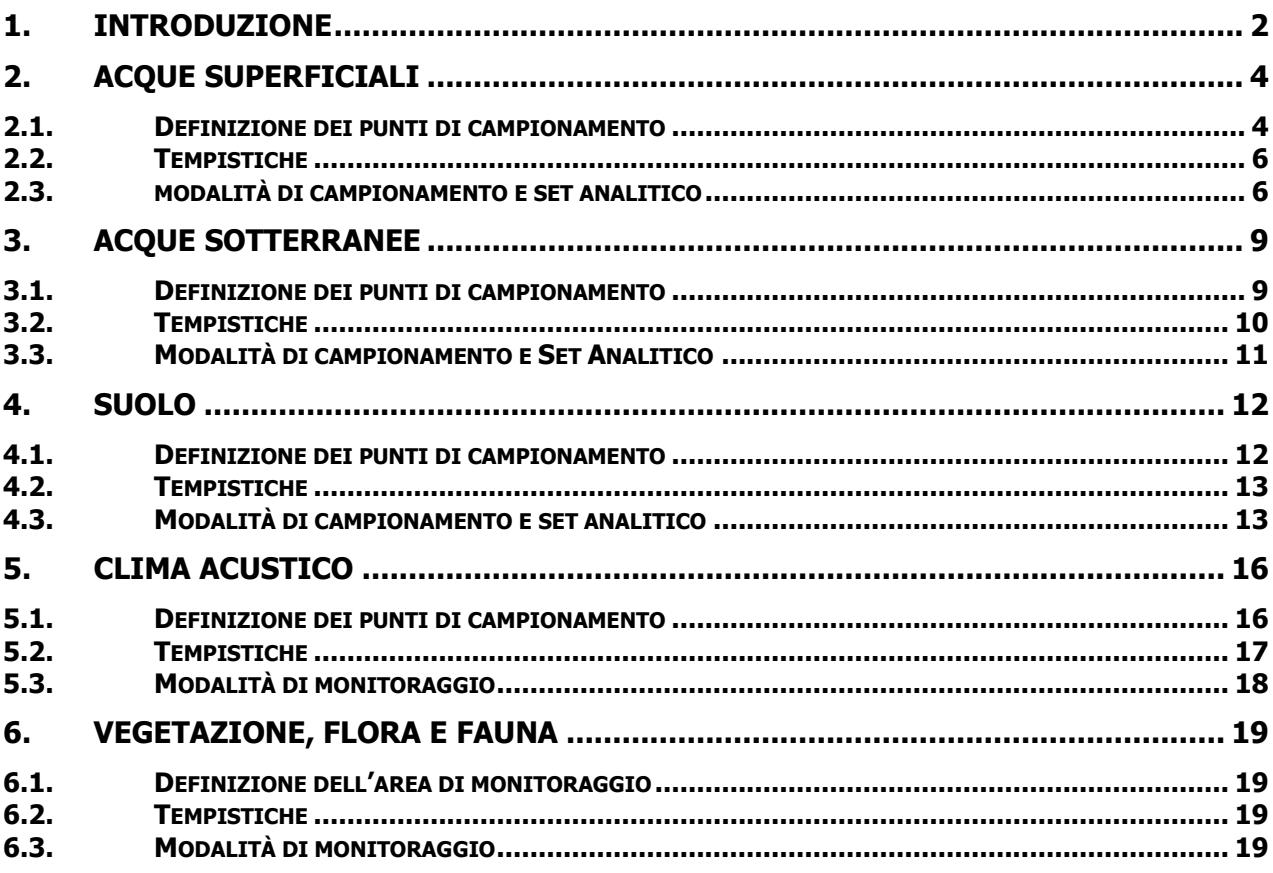

## **ALLEGATI**

**Allegato 01:** Planimetria della postazione con indicazione dei punti in indagine proposti

**Allegato 02:** Planimetria delle strade di accesso e della pista di collegamento alla postazione con indicazione dei punti in indagine proposti

**Allegato 03:** Planimetria del tracciato della condotta con indicazione dei punti in indagine proposti

# <span id="page-2-0"></span>**1. INTRODUZIONE**

Il presente documento rappresenta la revisione della Proposta di Piano di Monitoraggio Ambientale per il progetto di perforazione e messa in produzione del pozzo esplorativo, denominato Arancio 1 Dir, che la Società Eni Mediterranea Idrocarburi intende intraprendere nell'ambito della Concessione di coltivazione denominata "Ragusa", nel territorio comunale di Ragusa (RG).

Le attività in esso descritte sono finalizzate a caratterizzare lo stato dell'ambito territoriale ove le diverse azioni di progetto possono potenzialmente determinare interferenze con le componenti ambientali, in conformità ai "Contenuti dello Studio di Impatto Ambientale" di cui all'Allegato VII alla Parte II del D.Lgs. 152/2006 e s.m.i..

Il Piano di Monitoraggio proposto di seguito riguarda la caratterizzazione delle seguenti componenti ambientali:

- Acque superficiali;
- Acque sotterranee;
- Suoli;
- Clima Acustico;
- Flora e Fauna.

Sebbene la stima degli impatti riportata nel **Capitolo 05** dello SIA in oggetto (Doc. SAGE/SIA/001/2015) abbia evidenziato impatti potenziali nulli o bassi/trascurabili sulle componenti considerate, si propone di eseguire i monitoraggi nelle seguenti fasi progettuali:

- **Fase ante-operam**: preliminarmente all'avvio delle attività di progetto, al fine di confermare le condizioni ambientali "di fondo", cioè preesistenti alle attività, utilizzate come termine di paragone per la valutazione di eventuali alterazioni successive;
- **Fase in-operam (perforazione)**: nel corso della fase di cantiere relativa alla perforazione del pozzo Arancio 1 Dir, la cui durata è stata stimata i 90 giorni;
- **Fase in**-**operam (esercizio)**: nel corso della fase di esercizio, al fine di verificare l'assenza di alterazioni significative generate dalle fasi preliminari (approntamento postazione e strade di accesso, perforazione pozzo Arancio 1 Dir, posa della condotta, messa in produzione) ed in modo da accertare eventuali alterazioni ambientali impreviste generate dalle attività di coltivazione (fase di esercizio);
- **Fase post-operam**: al termine delle attività di progetto, a seguito del ripristino totale, al fine di valutare complessivamente gli eventuali impatti generati da progetto in esame sulla qualità delle componenti ambientali e monitorare potenziali alterazioni indirette che potrebbero manifestarsi successivamente al completamento delle attività.

La seguente tabella riassume le componenti indagate e la frequenza di monitoraggio prevista per ogni fase di progetto.

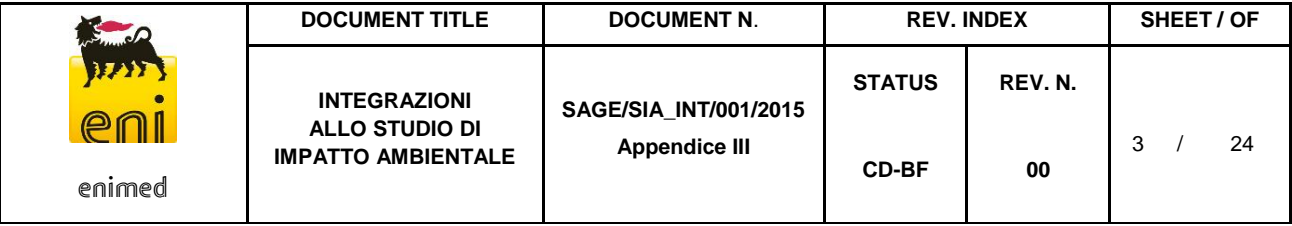

#### Tabella 1: Schema del Piano di Monitoraggio ambientale

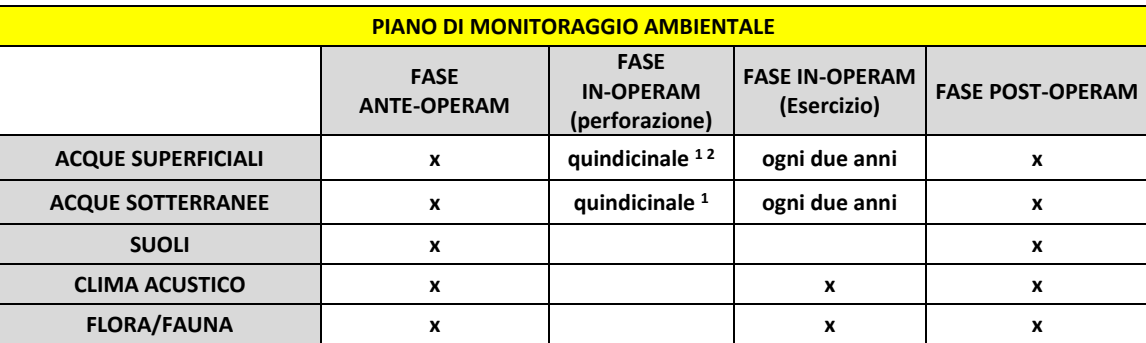

"x": singola sessione

<sup>1</sup> esteso ai due mesi successivi alla fine delle attività di perforazione

<sup>2</sup> solo parametri chimico-fisici delle acque superficiali

Nei paragrafi seguenti si descrivono le metodologie e le tempistiche di monitoraggio proposte nelle varie fasi di progetto per ciascuna componente ambientale considerata.

# <span id="page-4-0"></span>**2. ACQUE SUPERFICIALI**

#### <span id="page-4-1"></span>**2.1. DEFINIZIONE DEI PUNTI DI CAMPIONAMENTO**

Come descritto nel **Capitolo 4**, le attività in oggetto ricadono nei bacini idrografici dei seguenti corpi idrici:

- **Fiume Irminio**, che scorre circa 400m a Est dell'area pozzo Arancio 1, ad una quota di circa 200 m, sul fondo della vallata che divide l'altopiano di Ragusa e l'altopiano di Modica;
- **Rio Mongillé,** il cui bacino idrografico, comprendente l'omonimo **Vallone Mongillé**, include l'area della Cameretta D, punto di arrivo della condotta in progetto per il trasporto del fluido di giacimento estratto dal futuro pozzo Arancio 1 Dir;
- **Rio del Vallone Ciantarata** (Rio in località Tre Mulini)**,** che delimita la parte nord occidentale dell'altura dove è prevista la realizzazione dell'area pozzo Arancio 1.

Il piano di monitoraggio prevede di effettuare il campionamento delle acque superficiali dai corpi idrici sopra descritti, ubicati nelle vicinanze delle aree di progetto e quindi potenzialmente interessati da eventuale alterazione qualitativa nel caso di evento incidentale nel corso delle attività connesse al progetto stesso.

Si fa presente che i due Valloni Mongillé e Ciantarata (entrambi parte del più esteso bacino idrografico del Fiume Irminio) sono impluvi che in condizioni normali sono completamente asciutti. Il Rio Mongillé è infatti alimentato da un affluente solo nelle sue porzioni terminali prossime alla confluenza nel Fiume Irminio, mentre il Rio lungo il Vallone Ciantarata può essere definito episodico in tutto il suo percorso, ossia ha acqua in alveo solo in seguito ad eventi di precipitazione particolarmente intensi

La successiva **[Figura 1](#page-5-0)** riporta uno stralcio cartografico con l'indicazione dei corpi idrici sopracitati e con l'ubicazione dei potenziali punti di monitoraggio (prima di eseguire il campionamento sarà comunque necessario verificare in campo l'effettiva presenza di sufficiente deflusso idrico per il campionamento).

Con riferimento al bacino idrografico del Fiume Irminio, i punti di campionamento sono ubicati a monte e a valle idrologica rispetto al sito della postazione pozzo e della condotta in progetto. In particolare, si prevede di effettuare due campionamenti lungo il Fiume Irminio (**AS01 – Irminio monte**, **AS02 – Irminio intermedio** e **AS05 – Irminio valle**), ed un unico campionamento per ciascun immissario (**AS03 – Rio Mongillé** e **AS04 – Rio del Vallone Ciantarata**) posti in prossimità della confluenza dei rispettivi impluvi con il Fiume Irminio.

Il punto di monitoraggio AS05 è posto sul fiume Irminio, a valle della confluenza con l'impluvio che delimita l'alto strutturale su cui è ubicata l'area pozzo.

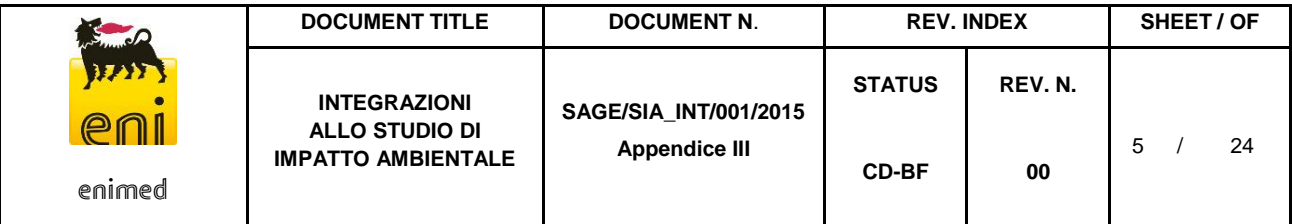

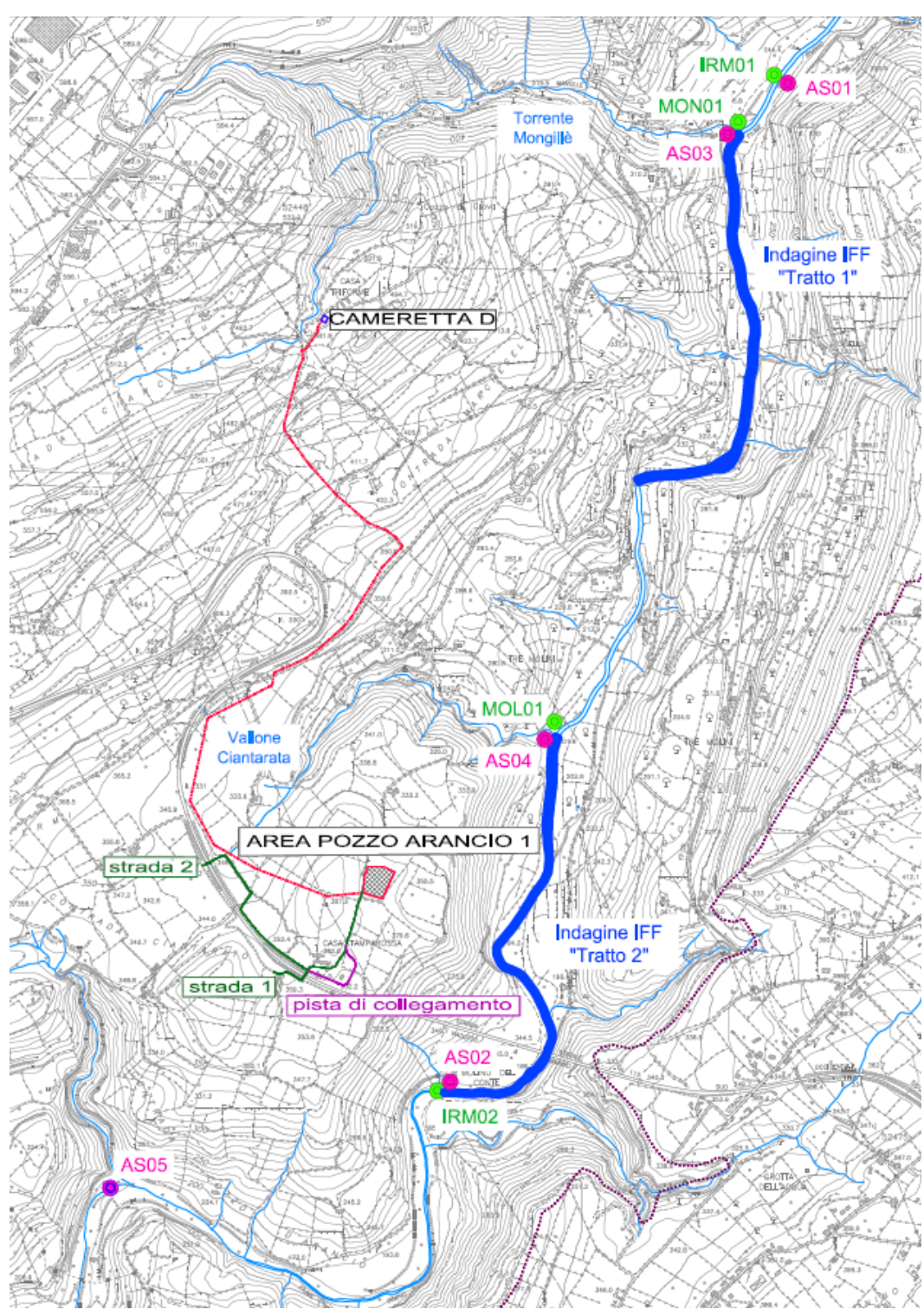

<span id="page-5-0"></span>Figura 1: Ubicazione dei punti di campionamento acque superficiali

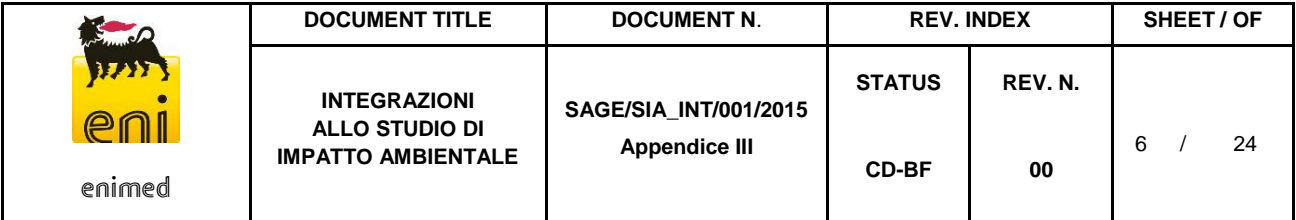

## <span id="page-6-0"></span>**2.2. TEMPISTICHE**

In relazione alle tempistiche, si prevedono 4 sessioni di monitoraggio delle acque superficiali, ciascuna delle quali includerà il campionamento dai punti individuati nel paragrafo precedente, previa verifica in campo dell'effettiva presenza di sufficiente deflusso idrico per effettuare il prelievo di acqua, per un totale di 4 punti per ogni sessione:

- una sessione di **monitoraggio ante-operam**, da eseguirsi prima dell'avvio delle attività. In particolare, un monitoraggio ante-operam è stato già effettuato a settembre 2015, e i risultati sono riportati nel **Capitolo 4** del presente SIA. Un ulteriore monitoraggio potrà essere effettuato a ridosso dell'inizio delle attività in progetto;
- una sessione di **monitoraggio in-operam (perforazione)**, da eseguirsi con frequenza quindicinale; in tale sessione saranno analizzati solo i parametri chimico-fisici delle acque superficiali. La sessione di monitoraggio sarà prolungata per i due mesi successivi dal termine delle attività di perforazione (della durata di 90 giorni);
- una sessione di **monitoraggio in-operam (esercizio)**, da eseguirsi ogni due anni. La prima sessione di monitoraggio sarà eseguita entro sei mesi dalla messa in produzione del pozzo Arancio 1 Dir;
- una sessione di **monitoraggio post-operam**, da effettuarsi entro sei mesi dal termine delle attività di ripristino totale del sito.

In merito al monitoraggio *ante-operam* eseguito a settembre 2015, si precisa che non è stato possibile effettuare il campionamento presso il punto di prelievo AS04 (Rio del Vallone Ciantarata / Rio in località Tre Mulini) in quanto tale corso d'acqua è risultato in secca.

#### <span id="page-6-1"></span>**2.3. MODALITÀ DI CAMPIONAMENTO E SET ANALITICO**

Per ogni punto di campionamento si provvederà a:

- prelevare un campione rappresentativo delle acque superficiali;
- prelevare un campione rappresentativo dei sedimenti;
- calcolare l'indice multimetrico STAR\_ICMi secondo i criteri metodologici indicati dal D.Lgs. 152/2006 sulla base di quanto elaborato da IRSA–CNR (Buffagni e Erba, 2007 e 2008) e da ISPRA (2014).

Per tutti i campioni prelevati saranno eseguite le seguenti attività:

- campionamento e misura dei parametri di campo;
- analisi chimiche di laboratorio sui campioni di acqua superficiale e sedimenti prelevati;
- valutazione del livello di inquinamento da macrodescrittori per lo stato ecologico (calcolo dell'indice LIMeco ai sensi del D.Lgs. 152/2006).

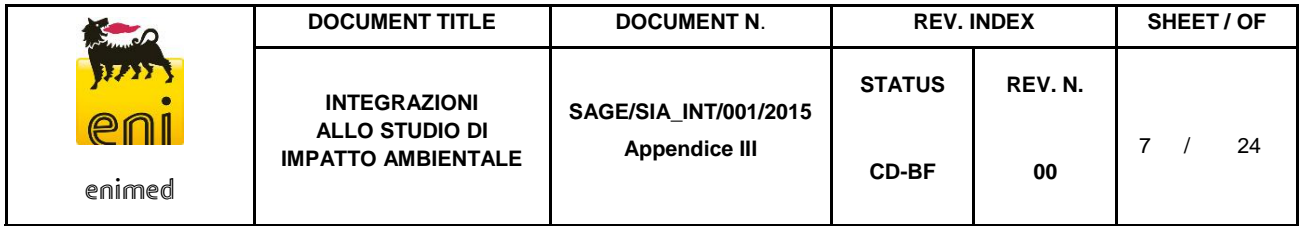

Per la determinazione dei metalli, l'aliquota del campione di acqua verrà preliminarmente filtrata ed acidificata in campo. Per la determinazione dei composti organici volatili l'acqua verrà prelevata in fiale da 40 ml, riempite evitando la formazione di bolle d'aria e chiuse ermeticamente con apposito tappo a vite dotato di setto teflonato.

La valutazione della qualità delle acque superficiali e sedimenti viene effettuata in base ai metodi ed i criteri istituiti dal D.Lgs. 152/06 e s.m.i., così come modificato dal D.M. 260/2010 "Regolamento recante i criteri tecnici per la classificazione dello stato dei corpi idrici superficiali".

I campioni di acque superficiali saranno sottoposti alla determinazione dei parametri chimici riportati in **[Ta](#page-7-0)[bella 2](#page-7-0)**, mentre in campo si procederà alla misura dei parametri chimico-fisici mediante sonde portatili: temperatura, pH, conducibilità elettrica, potenziale di ossidoriduzione (redox), ossigeno disciolto (%), eventuali valutazioni organolettiche.

<span id="page-7-0"></span>I risultati analitici saranno confrontati con gli Standard di Qualità Ambientale espressi come Valore Massimo Annuo (SQA-MA) e come Concentrazione Massima Annua (SQA-CMA) per le acque superficiali interne, ai sensi del D.Lgs. 152/06 Parte III, All.1 Tab.1/A.

| Parametri da analizzare      |
|------------------------------|
| Cadmio                       |
| Mercurio                     |
| Nichel                       |
| Piombo                       |
| Benzene                      |
| Antracene                    |
| Benzo (a) pirene             |
| Benzo (b) fluorantene        |
| Benzo (k) fluorantene        |
| Benzo (g,h,i) perilene       |
| Indeno (1,2,3-c,d) pirene    |
| Fluorantene                  |
| Naftalene                    |
| Bario                        |
| Idrocarburi totali (n-esano) |
| Azoto nitrico                |
| Azoto ammoniacale            |
| Fosforo totale               |
| Durezza totale (come CaCO3)  |

Tabella 2: Set analitico per le acque superficiali

Con riferimento a quanto riportato in **[Tabella 3](#page-8-0)**, i campioni di sedimento saranno sottoposti alla determinazione dei parametri chimici potenzialmente correlabili alle attività petrolifere (metalli pesanti, IPA, BTEX, idrocarburi C>12) oltre ad altri parametri descrittori (umidità, granulometria, carbonio organico totale). I risultati ottenuti saranno confrontati con gli Standard di Qualità Ambientale per i sedimenti, espressi come Valore Medio Annuo (SQA-MA), riportati nella Tab.2/A dell'allegato 1 alla Parte III del D.Lgs. 152/06.

<span id="page-8-0"></span>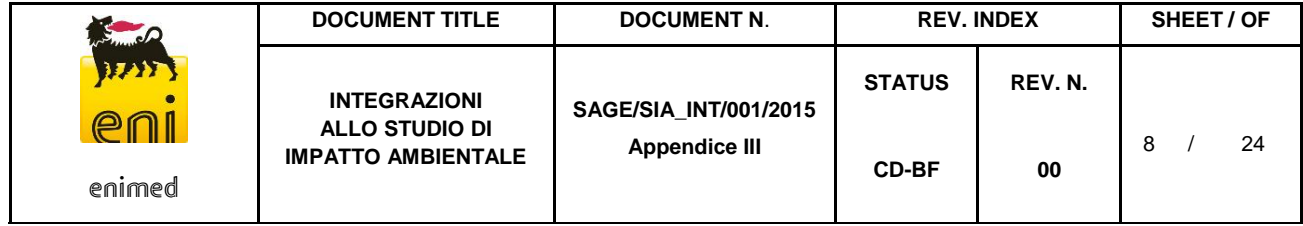

Tabella 3: Set analitico per i sedimenti

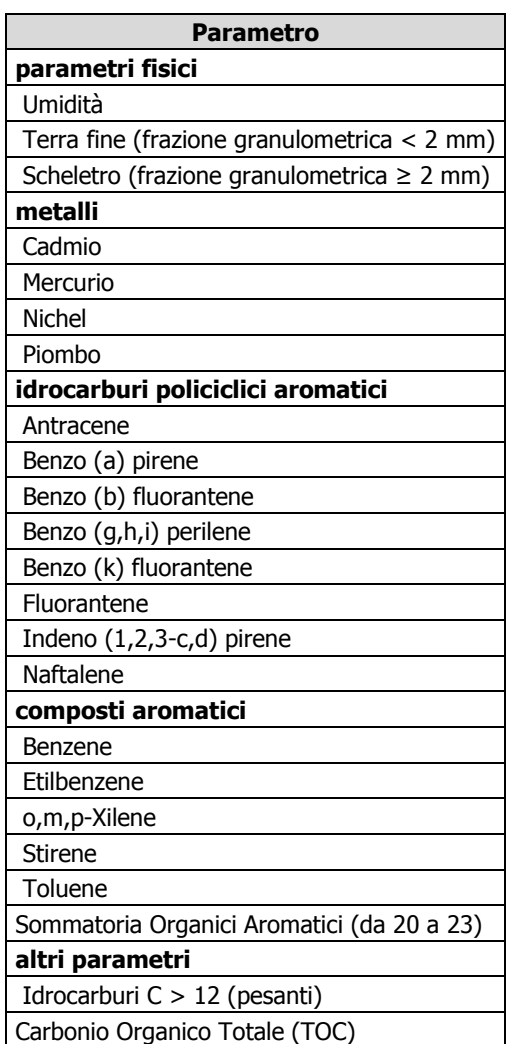

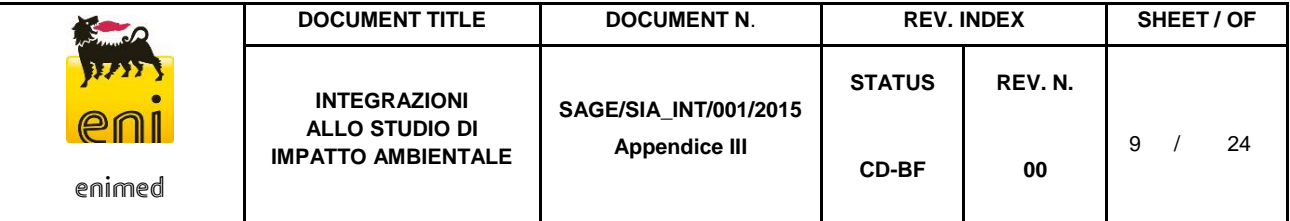

# <span id="page-9-0"></span>**3. ACQUE SOTTERRANEE**

#### <span id="page-9-1"></span>**3.1. DEFINIZIONE DEI PUNTI DI CAMPIONAMENTO**

Come descritto nel Quadro Ambientale (**SAGE/SIA/001/2015 Cap.04**) l'area di studio ricade nel Corpo Idrico Ragusano.

Ai fini del monitoraggio ambientale verranno indagati i pozzi già presenti in zona, localizzati a monte e a valle della postazione Arancio 1 al fine di monitorare le caratteristiche chimico-fisiche della falda acquifera ed i livelli piezometrici.

In particolare si propone la caratterizzazione dello stato delle acque sotterranee dei seguenti pozzi prossimi all'area di progetto, evidenziati in **[Figura 2](#page-10-1)**.

|                | PIANO DI MONITORAGGIO AMBIENTALE - ACQUE SOTTERRANEE |                                   |                                                       |                                                |                                   |  |
|----------------|------------------------------------------------------|-----------------------------------|-------------------------------------------------------|------------------------------------------------|-----------------------------------|--|
|                |                                                      | <b>FASE</b><br><b>ANTE-OPERAM</b> | <b>FASE</b><br><b>IN-OPERAM</b><br>(perforazione) $1$ | <b>FASE</b><br><b>IN-OPERAM</b><br>(Esercizio) | <b>FASE</b><br><b>POST-OPERAM</b> |  |
|                | <b>FREQUENZA</b>                                     | Singola sessione                  | Ogni 15 giorni                                        | Ogni 2 anni                                    | Singola sessione                  |  |
| POZZI/SORGENTI | <b>PZ10</b>                                          | $\boldsymbol{x}$                  |                                                       | X                                              | X                                 |  |
|                | <b>PZ17</b>                                          | X                                 |                                                       | X                                              | X                                 |  |
|                | <b>S20</b>                                           | $\boldsymbol{x}$                  |                                                       | X                                              | X                                 |  |
|                | <b>PZ18</b>                                          | X                                 | $\boldsymbol{x}$                                      | X                                              | $\mathbf{x}$                      |  |
|                | <b>PZ25</b>                                          | X                                 | X                                                     | X                                              | $\mathbf{x}$                      |  |
|                | <b>PZ27</b>                                          | x                                 | X                                                     | X                                              | x                                 |  |
|                | <b>PZ32</b>                                          | X                                 | X                                                     | X                                              | X                                 |  |
|                | <b>PZ38</b>                                          | X                                 | X                                                     | X                                              | X                                 |  |
|                | <b>S33</b>                                           | X                                 | $\boldsymbol{x}$                                      | X                                              | $\mathbf{x}$                      |  |

Tabella 4: Piano di campionamento per la componente acque sotterranee

<sup>1</sup> esteso ai due mesi successivi alla fine delle attività di perforazione

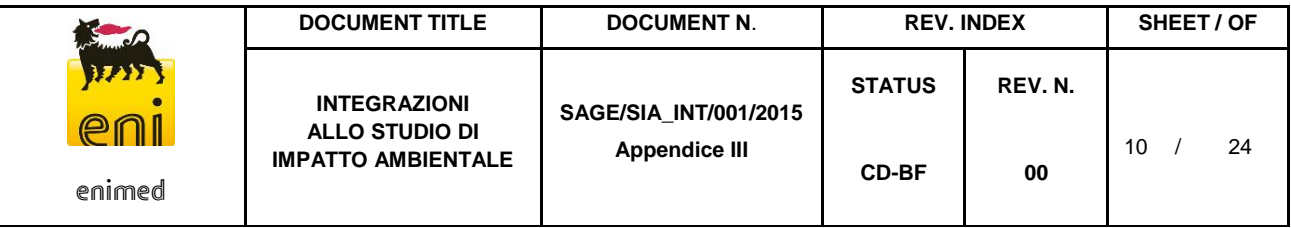

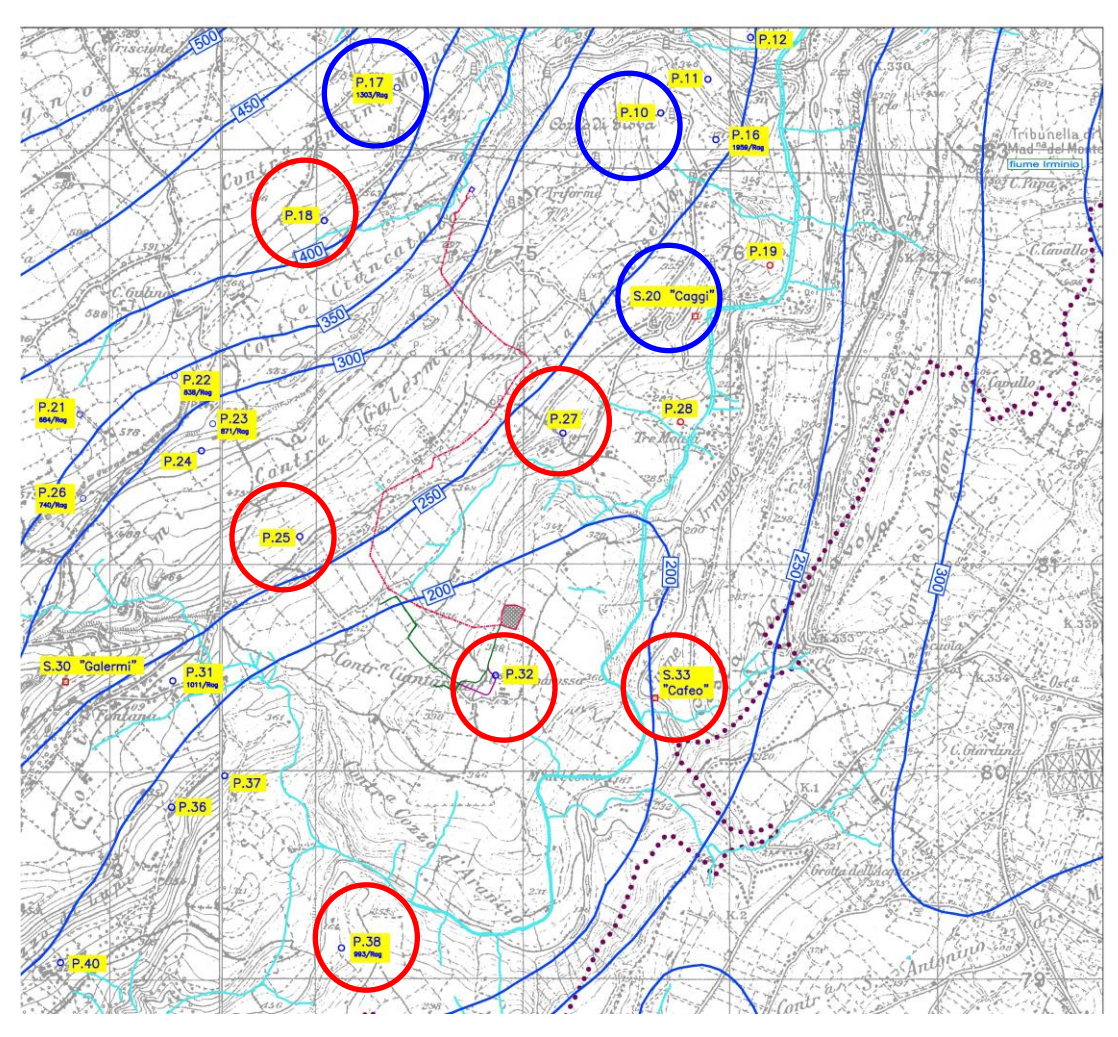

Figura 2 - Ubicazione dei punti di campionamento proposti per le acque sotterranee

## <span id="page-10-1"></span><span id="page-10-0"></span>**3.2. TEMPISTICHE**

In relazione alle tempistiche, si prevedono 4 sessioni di monitoraggio delle acque sotterranee, ciascuna delle quali includerà il campionamento dai punti individuati nel paragrafo precedente, previa verifica in campo dell'effettiva presenza di acqua nel pozzo indagato, per un totale di 8 punti per ogni sessione:

- una sessione di **monitoraggio ante-operam**, da eseguirsi prima dell'avvio delle attività. Verranno effettuati monitoraggi speditivi (es. temperatura, conducibilità elettrica, pH, etc.) al fine di schematizzare la circolazione delle acque e caratterizzare l'acquifero;
- una fase di **monitoraggio in-operam (perforazione)**, con frequenza quindicinale; si prevede di prolungare le attività di monitoraggio per i due mesi successivi al termine delle attività di perforazione (della durata di 90 giorni);
- una fase di **monitoraggio in-operam (esercizio)**, con frequenza ogni due anni. La prima sessione di monitoraggio sarà eseguita entro sei mesi dalla messa in produzione del pozzo Arancio 1 Dir;
- una sessione di **monitoraggio post-operam**, da effettuarsi entro sei mesi dal termine delle attività di ripristino totale.

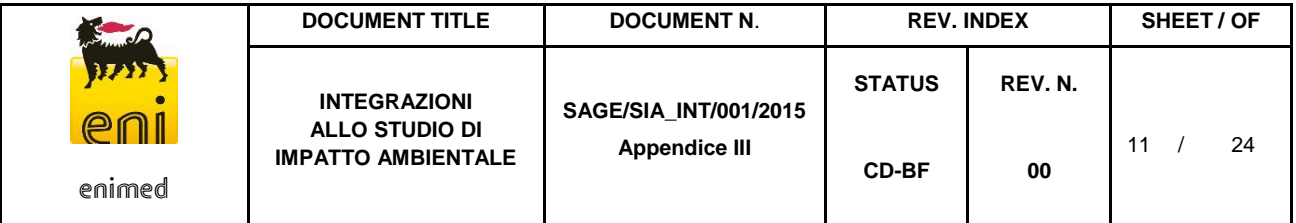

### <span id="page-11-0"></span>**3.3. MODALITÀ DI CAMPIONAMENTO E SET ANALITICO**

La valutazione della qualità delle acque sotterranee viene effettuata in base ai metodi ed ai criteri previsti dal D.Lgs. 152/06 e s.m.i..

Per ogni pozzo di campionamento sarà prelevato un campione rappresentativo delle acque sotterranee da monitorare.

Per tutti i campioni prelevati saranno eseguite le attività di campionamento di misura dei parametri di campo ed analisi chimiche di laboratorio sui campioni.

<span id="page-11-1"></span>In virtù della natura dell'opera da realizzare si propone il seguente set analitico (**[Tabella 5](#page-11-1)**).

| Parametri da analizzare      |
|------------------------------|
| Solfati                      |
| Nitrati                      |
| Arsenico                     |
| Cadmio                       |
| Cobalto                      |
| Cromo totale                 |
| Cromo VI                     |
| Mercurio                     |
| Nichel                       |
| Piombo                       |
| Rame                         |
| Zinco                        |
| Bario                        |
| Benzene                      |
| Toluene                      |
| Etilbenzene                  |
| p-Xilene                     |
| <b>Stirene</b>               |
| Idrocarburi totali (n-esano) |
| IPA                          |

Tabella 5 – Set Analitico per le acque sotterranee

I risultati verranno confrontati con le CSC delle acque sotterranee stabilite dal D.Lgs. 152/06 (Tabella2, allegato V, Parte IV).

Preventivamente rispetto al monitoraggio in campo mediante opportuna strumentazione saranno misurati i principali parametri chimico-fisici (pH, Temperatura, conducibilità elettrica, potenziale REDOX).

# <span id="page-12-0"></span>**4. SUOLO**

Le attività di caratterizzazione della componente suolo sono sviluppate in conformità con quanto indicato negli Allegati 2 e 4 del D.M. 161/2012 e quanto riportato nel Piano di Utilizzo predisposto per il progetto in esame (cfr. **Appendice I** al documento integrativo SAGE/SIA\_INT/001/2015**)**.

#### <span id="page-12-1"></span>**4.1. DEFINIZIONE DEI PUNTI DI CAMPIONAMENTO**

La caratterizzazione della matrice suolo interesserà le seguenti macro-aree:

- **Area postazione pozzo e parcheggio: superficie pari a circa 14.841,86 m<sup>2</sup>;**
- *Tracciato Strada di accesso 1 soggetta ad intervento*: lunghezza pari a circa 520 m;
- *Tracciato Strada di accesso 2 soggetta ad intervento*: lunghezza pari a circa 670 m;
- *Nuova pista di collegamento*: lunghezza 310 m;
- *Tracciato della condotta di collegamento in progetto*: lunghezza 3.129 m

L'ubicazione dei punti di prelievo di terreno sarà fatta in funzione delle future destinazioni previste per le aree interne alla postazione e la profondità di indagine sarà determinata in base alle profondità previste dagli scavi, salvo ritrovamento, durante l'approfondimento, del substrato roccioso massivo.

In ottemperanza a quanto previsto dall'Allegato 2 del D.M. 161/2012 e sulla base di quanto proposto nel Piano di Monitoraggio nell'ambito della procedura di VIA si prevede di eseguire:

- *n.9 scavi esplorativi (trincee) internamente all'area pozzo*, 8 dei quali saranno localizzati in corrispondenza dei nodi di una griglia avente una maglia regolare con risoluzione spaziale pari a 40 m e 1 in corrispondenza della vasca in c.a. da 215 m<sup>3</sup> adibita allo stoccaggio dei detriti di perforazione, compatibilmente con la presenza di uno spessore di suolo di almeno 20 cm nei punti proposti di indagine (evitando quindi i punti con roccia affiorante). Tali scavi saranno eseguiti con escavatori sino alla profondità di 3 m da pc, salvo ritrovamento del substrato roccioso;
- *n.1 scavo esplorativo (trincea) internamente all'area del parcheggio*. Tale scavo sarà eseguito con escavatore sino alla profondità di 0,80 m da pc, salvo ritrovamento del substrato roccioso;
- *n.3 scavi esplorativi (trincee) lungo il tracciato della strada di accesso 1 e 2 e della nuova pista di collegamento, in corrispondenza dei punti in cui sono previste la maggiori profondità di scavo.* Tali scavi saranno eseguiti con escavatore sino alla profondità di 0,5 m da pc, salvo ritrovamento del substrato roccioso;
- *n.10 scavi esplorativi (trincee) lungo il Tracciato della condotta di collegamento in progetto*: localizzati ogni 300 m lineari a distanze non superiori a 5 m dall'asse della condotta stessa, compatibilmente con la presenza di uno spessore di suolo di almeno 20 cm nei punti proposti di indagine (evitando quindi i punti con roccia affiorante). Tali scavi saranno eseguiti con escavatori sino alla

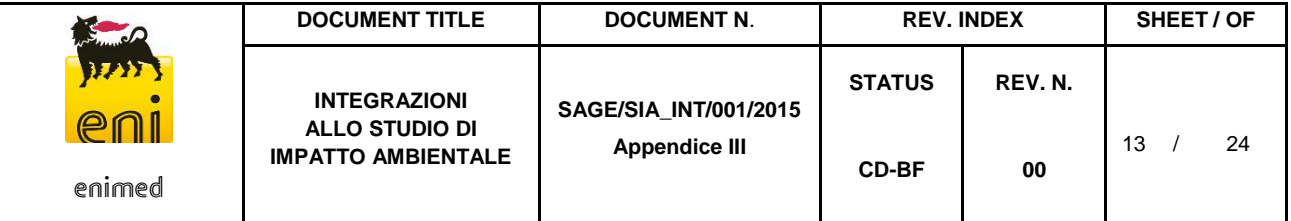

profondità di 2 m da pc, salvo ritrovamento del substrato roccioso. In questa sede si propone il prelievo di 9 campioni in corrispondenza dell'Area pozzo tramite una maglia regolare con risoluzione spaziale pari a 50m, compatibilmente con la presenza di uno spessore di suolo di almeno 20 cm nei punti proposti di indagine (evitando quindi i punti con roccia affiorante).

Nelle tavole riportate in **Allegato 1, 2** e **3** sono riportate le ubicazioni degli scavi esplorativi proposti.

## <span id="page-13-0"></span>**4.2. TEMPISTICHE**

In relazione alle tempistiche, si prevedono 2 sessioni di monitoraggio della componente suoli, come di seguito specificato:

- una sessione di **monitoraggio** *ante-operam*, da eseguirsi prima dell'avvio delle attività. In particolare, un monitoraggio ante-operam è stato già effettuato a settembre 2015, e i risultati sono riportati nel **Capitolo 4** del SIA. Un ulteriore monitoraggio potrà essere effettuato a ridosso dell'inizio delle attività in progetto. Ai sensi del DM 161/2012. La Proponente si impegna a condurre e trasmettere tali caratterizzazioni, almeno novanta giorni prima dell'apertura del cantiere.
- Una sessione di **monitoraggio** *post-operam*, sia lungo il tracciato della condotta, sia in area pozzo, da effettuarsi entro sei mesi dal termine delle attività di ripristino totale.

Si precisa che per la matrice "suolo" non è prevista la fase di monitoraggio *in-operam*.

#### <span id="page-13-1"></span>**4.3. MODALITÀ DI CAMPIONAMENTO E SET ANALITICO**

Da ciascun punto di campionamento si prevede il prelievo minimo di 3 campioni:

- campione 1: da 0 a 1 m dal piano campagna;
- campione 2: nella zona di fondo scavo;
- campione 3: nella zona intermedia tra i due,

e in ogni caso andrà previsto un campione rappresentativo di ogni orizzonte stratigrafico individuato ed un campione in caso di evidenze organolettiche di potenziale contaminazione.

Per gli scavi di profondità inferiore a 1 metro si prevede il campionamento degli orizzonti 0÷0,5 m, mentre per quelli di profondità inferiore a 2 metri si prevede il campionamento degli orizzonti 0÷1 m e 1÷2 m.

Qualora si riscontri la presenza di riporto, non essendo nota l'origine dei materiali inerti che lo costituiscono, la caratterizzazione ambientale, dovrà prevedere:

- l'ubicazione dei campionamenti in modo tale da poter caratterizzare ogni porzione di suolo interessata dai riporti, data la possibile eterogeneità verticale ed orizzontale degli stessi;
- la valutazione della percentuale in massa degli elementi di origine antropica.

I campioni da portare in laboratorio o da destinare ad analisi in campo dovranno essere privi della frazione maggiore di 2 cm (da scartare in campo) e le determinazioni analitiche in laboratorio dovranno essere con-

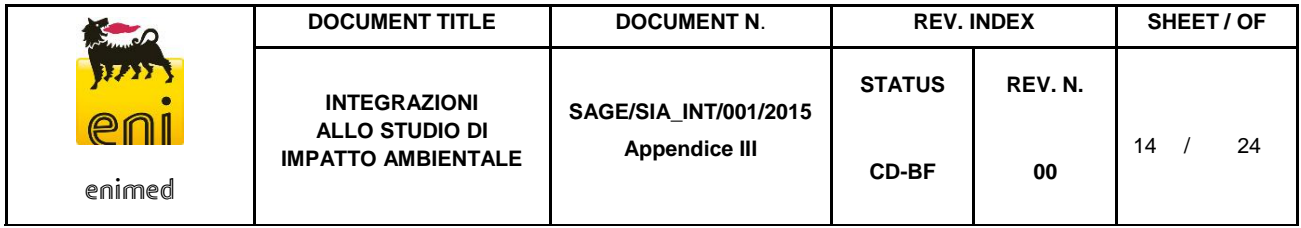

dotte sull'aliquota di granulometria inferiore a 2 mm. La concentrazione del campione dovrà essere determinata riferendosi alla totalità dei materiali secchi, comprensiva anche dello scheletro campionato (frazione compresa tra 2 cm e 2 mm).

I parametri minimi da monitorare sono riportati nella seguente Tabella, considerando i parametri chimici potenzialmente correlabili alle attività petrolifere (metalli pesanti, IPA, BTEX, idrocarburi) oltre ad altri parametri descrittori (umidità, granulometria).

| Parametri da analizzare                          |                                                 |                                |  |  |  |
|--------------------------------------------------|-------------------------------------------------|--------------------------------|--|--|--|
| Umidità                                          | Benzene                                         | Crisene                        |  |  |  |
| Terra fine (frazione granu-<br>Iometrica < 2 mm) | Etilbenzene                                     | Dibenzo (a,e) pirene           |  |  |  |
| Scheletro (frazione granu-<br>Iometrica > 2 mm)  | o,m,p-Xilene                                    | Dibenzo (a,h) antracene        |  |  |  |
| Residuo secco a 105°C                            | <b>Stirene</b>                                  | Dibenzo (a,h) pirene           |  |  |  |
| Arsenico                                         | Toluene                                         | Dibenzo (a,i) pirene           |  |  |  |
| Cadmio                                           | Sommatoria Organici ro-<br>matici (da 20 a 23)  | Dibenzo (a,l) pirene           |  |  |  |
| Cobalto                                          | Benzene                                         | Fenantrene                     |  |  |  |
| Cromo esavalente                                 | Etilbenzene                                     | Fluorantene                    |  |  |  |
| Cromo totale                                     | o,m,p-Xilene                                    | Fluorene                       |  |  |  |
| Mercurio                                         | <b>Stirene</b>                                  | Indeno (1,2,3-c,d) pirene      |  |  |  |
| <b>Nichel</b>                                    | Toluene                                         | Naftalene                      |  |  |  |
| Piombo                                           | Sommatoria Organici Aro-<br>matici (da 20 a 23) | Pirene                         |  |  |  |
| Rame                                             | Acenaftene                                      | Sommatoria IPA (da 25 a 34)    |  |  |  |
| Vanadio                                          | Acenaftilene                                    | Crisene                        |  |  |  |
| Zinco                                            | Antracene                                       | Dibenzo (a,e) pirene           |  |  |  |
| Alluminio                                        | Benzo (a) antracene                             | Dibenzo (a,h) antracene        |  |  |  |
| Ferro                                            | Benzo (a) pirene                                | Idrocarburi C > 12 (pesanti)   |  |  |  |
| Manganese                                        | Benzo (b) fluorantene                           | Idrocarburi $C < 12$ (leggeri) |  |  |  |
| Amianto                                          |                                                 |                                |  |  |  |

Tabella 6 – Set Analitico per il monitoraggio dei suoli

I risultati delle analisi sui campioni dovranno essere confrontati con le Concentrazione Soglia di Contaminazione (CSC) previste per il suolo e sottosuolo dal D.Lgs. 152/06 per siti destinati ad uso Verde Privato e Residenziale (Tab. 1 colonna A dell'Allegato 5 alla parte IV).

Le analisi chimico-fisiche saranno condotte adottando metodologie ufficialmente riconosciute, tali da garantire l'ottenimento di valori 10 volte inferiori rispetto ai valori di concentrazione limite. Nell'impossibilità di raggiungere tali limiti di quantificazione dovranno essere utilizzate le migliori metodologie analitiche ufficialmente riconosciute che presentino un limite di quantificazione il più prossimo ai valori di cui sopra.

### 4.3.1 Procedure di etichettatura, conservazione e spedizione dei campioni

Si riportano di seguito le procedure standard che saranno utilizzate per l'etichettatura, la conservazione e la spedizione al laboratorio dei campioni di acque superficiali, sedimenti e terreni che saranno raccolti nelle varie sessioni di monitoraggio secondo le modalità descritte nei precedenti paragrafi.

I campioni prelevati saranno riposti all'interno di contenitori identificati mediante etichettatura. Su ogni contenitore sarà apposta un'etichetta sulla quale saranno riportati con inchiostro indelebile i seguenti dati:

- codice di identificazione del campione;
- data del campionamento;
- sigla del tecnico che ha effettuato il campionamento.

Al termine delle operazioni di etichettatura, i campioni saranno riposti, unitamente a polistirolo espanso o materiale simile per evitare danneggiamenti, in contenitori termici per la spedizione. In ogni contenitore termico saranno riposti materiali refrigeranti, al fine di mantenere i campioni ad una temperatura costante di circa 4°C.

I campioni saranno spediti al laboratorio di analisi unitamente alla scheda di custodia (*Chain of Custody*). Su tale scheda saranno registrate tutte le informazioni relative a ogni campione dal momento del prelievo fino alla spedizione al laboratorio.

In particolare, per ogni campione la scheda di custodia riporterà i seguenti dati:

- numero sequenziale/codice del campione;
- data del campionamento;
- orario del campionamento;
- matrice campionata (terreni o acque);
- localizzazione del campione e profondità di prelievo (per i campioni di terreno);
- analisi da effettuare;
- eventuali note specifiche per il laboratorio.

#### 4.3.2 Requisiti dei Risultati

Nei bollettini e nei rapporti di monitoraggio saranno indicati:

- I metodi di campionamento e di misura;
- L'intervallo d'incertezza del metodo utilizzato;
- Il limite di rilevabilità di ogni singolo parametro monitorato;
- Il limite di legge e la normativa di riferimento per ogni parametro e grandezza rilevato.

#### 4.3.3 Valutazione di conformità dei risultati

Sulla base dei monitoraggi, viene eseguita la valutazione di conformità e predisposto un apposito report da tenere a disposizione degli enti per eventuali verifiche.

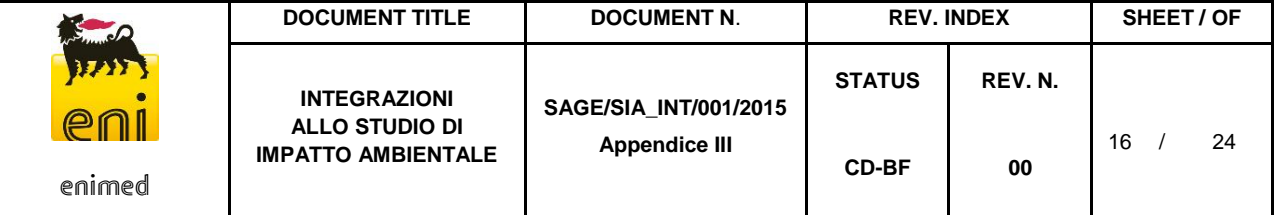

# <span id="page-16-0"></span>**5. CLIMA ACUSTICO**

#### <span id="page-16-1"></span>**5.1. DEFINIZIONE DEI PUNTI DI CAMPIONAMENTO**

L'intero progetto sarà realizzato all'interno dei limiti amministrativi del Comune di Ragusa, nella zona sudoccidentale del territorio comunale posta nella porzione meridionale dell'altopiano Ibleo

In particolare, l'area scelta per la realizzazione della postazione pozzo Arancio 1 si trova a circa 4 km a sud del centro abitato di Ragusa e circa 3 km a ovest del centro abitato di Modica, in una zona essenzialmente caratterizzata da attività agricole e da un clima acustico tranquillo.

In data 12/05/2015 è stato effettuato un sopralluogo allo scopo di censire i ricettori ed individuare eventuali sorgenti sonore presenti. Per i dettagli circa il monitoraggio già eseguito si rimanda all'**Appendice III** al SIA.

Il clima acustico risulta caratterizzato principalmente dal traffico circolante sulla viabilità principale (strada SS115-E45), dalle lavorazioni agricole nei campi, dai rumori naturali (grilli, cicale, cani che abbaiano ecc.) e dal rumore antropico proveniente dai ricettori.

La presente proposta di monitoraggio considera i medesimi recettori e punti di rilievo individuati nel sopralluogo citato e riportati nella tabella e figura seguenti.

| <b>Punto</b><br>rilievo | <b>Ubicazione</b>                                |  |  |
|-------------------------|--------------------------------------------------|--|--|
| P <sub>1</sub>          | Presso il ricettore R1                           |  |  |
| P <sub>2</sub>          | Presso il ricettore R2                           |  |  |
| P <sub>3</sub>          | Presso il ricettore R3                           |  |  |
| P4                      | Presso il confine della futura area pozzo        |  |  |
| P5                      | A sud-est dell'area pozzo a oltre 400 m dall'E45 |  |  |

Tabella 7: Ubicazione dei punti di rilievo fonometrico

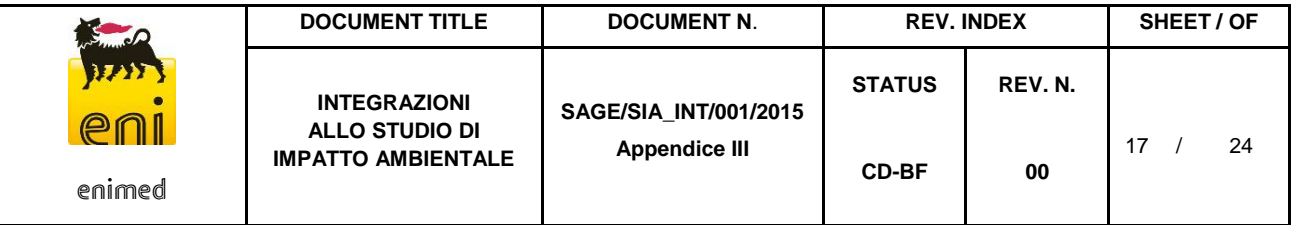

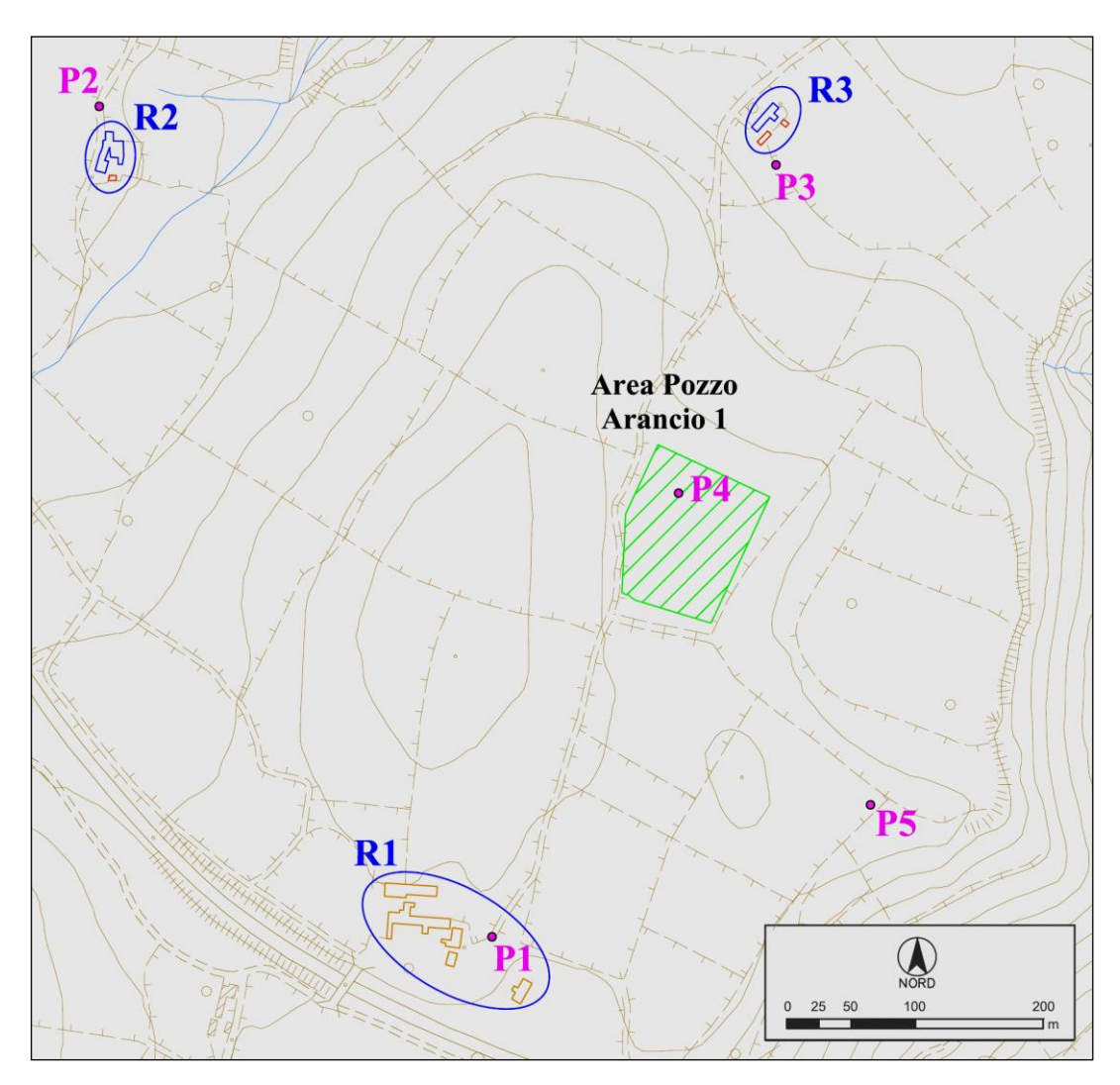

Figura 3: Planimetria dell'area con individuazione dei punti di rilievo fonometrico

## <span id="page-17-0"></span>**5.2. TEMPISTICHE**

In relazione alle tempistiche, si prevedono 2 sessioni di monitoraggio, come di seguito specificato:

- N. 1 sessione di **monitoraggio ante-operam**. Si precisa che la caratterizzazione del clima acustico ante operam è stata già eseguita a Maggio 2015; un ulteriore monitoraggio potrà essere effettuato a ridosso dell'inizio delle attività in progetto;
- N. 1 **monitoraggio in-operam**: durante la fase di esercizio, al fine di verificare i livelli di immissione derivanti dal funzionamento degli impianti di produzione (pompa a cavalletto);

Non si prevedono monitoraggi del clima acustico post-operam in quanto al termine delle attività verranno rimosse tutte le sorgenti sonore.

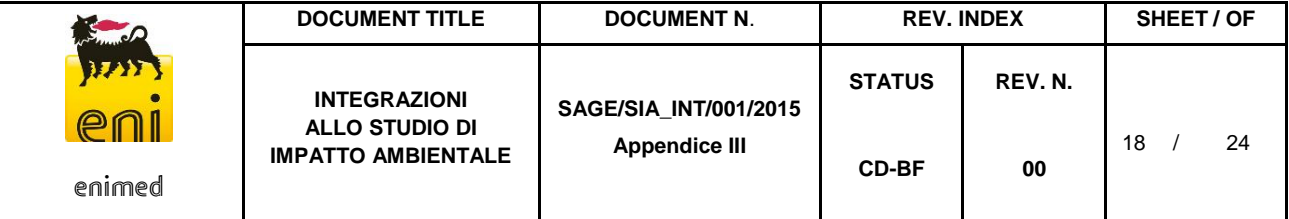

# <span id="page-18-0"></span>**5.3. MODALITÀ DI MONITORAGGIO**

Le metodiche di esecuzione dei rilievi, come per la fase di caratterizzazione ambientale della componente, saranno effettuate ai sensi del Decreto del Ministero dell'Ambiente 16/03/1998 e in conformità alle "Linee Guida per la predisposizione del Progetto di Monitoraggio Ambientale (PMA) delle opere soggette a procedura di VIA".

I rilevamenti saranno eseguiti su breve periodo (rilievi spot) selezionando un intervallo di tempo comunque non inferiore ad un'ora.

Per ogni punto di monitoraggio saranno eseguito almeno un rilievo in periodo diurno (dalle ore 06 alle ore 22) e un rilievo spot in periodo notturno (dalle ore 22 alle ore 06).

Qualora fosse possibile, il fonometro sarà posizionato come da DM16/03/1998 a non meno di 1 metro di distanza dalle facciate degli edifici, per i ricettori residenziali. In caso contrario, si concorderà con gli enti una posizione alternativa.

La strumentazione di misura del rumore ambientale sarà scelta conformemente alle indicazioni di cui all'art. 2 del DM 16/03/1998 ed in particolare soddisferà le specifiche di cui alla classe 1 della norma CEI EN 61672. I filtri e i microfoni utilizzati per le misure saranno conformi, rispettivamente, alle norme CEI EN 61260 e CEI EN 61094. I calibratori saranno conformi alla norma CEI EN 60942 per la classe 1.

La calibrazione della strumentazione, sarà eseguita prima e dopo ogni ciclo di misura; le misure fonometriche eseguite sono ritenute valide se le calibrazioni differiscono al massimo di ±0,5 dB(A). modalità "check"8 o in modalità "change"9.

Gli strumenti di misura saranno provvisti di certificato di taratura e controllati almeno ogni due anni presso laboratori accreditati (laboratori LAT) per la verifica della conformità alle specifiche tecniche.

I rilevamenti fonometrici saranno eseguiti in conformità a quanto disposto al punto 7 dell'allegato B del DM 16/03/1998, relativamente alle condizioni meteorologiche.

Il descrittore acustico rilevato sarà il LAeq, valutato sul tempo di misura di riferimento TM= 1h nei periodi di riferimento diurno e notturno, secondo la definizione di cui all'allegato A del DM 16/03/1998.

Da tale parametro si ricaveranno il LAeq di immissione diurno e notturno e il LAeq di emissione diurno e notturno, con rispettivi andamenti grafici e i fattori correttivi (KI, KT e KB).

Altri parametri acustici da rilevare saranno LAF, LAFmax, LAFmin, LAImin, LASmin, con analisi spettrale in 1/3 d'ottava. Saranno acquisiti anche i livelli percentili L10, L50, L90, al fine di caratterizzare la sorgente sonora esaminata.

Per la valutazione del livello differenziale, poiché si prevede non agevole l'accesso alle abitazioni per le misure in ambiente interno, si propone di stimare il rumore immesso come previsto dalle Linee guida ISPRA ovvero, in mancanza di stime più precise, la differenza tra il livello di rumore all'interno dell'edificio rispetto a quello in esterno (facciata) può essere stimata:

- da 5 a 15 dB (mediamente 10 dB) a finestre aperte;
- in 21 dB a finestre chiuse.

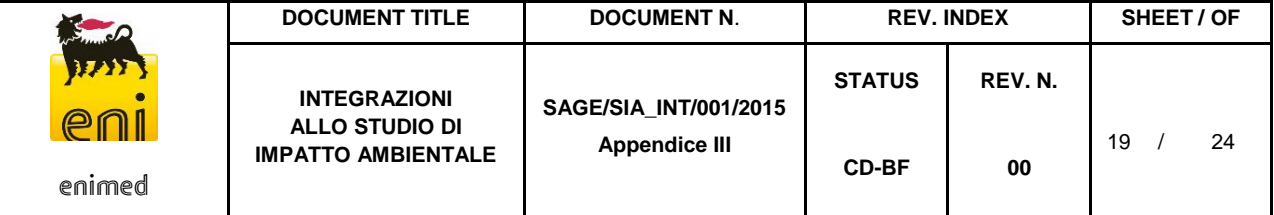

# <span id="page-19-0"></span>**6. VEGETAZIONE, FLORA E FAUNA**

#### <span id="page-19-1"></span>**6.1. DEFINIZIONE DELL'AREA DI MONITORAGGIO**

Per la verifica degli aspetti vegetazionali, faunistici ed ecosistemici dell'area in cui sono previste le opere in progetto verranno eseguiti sopralluoghi esplorativi volti all'osservazione diretta dell'area e all'acquisizione di dati di campo.

I rilievi saranno eseguiti in corrispondenza dell'area pozzo e relativi dintorni e lungo il tracciato della condotta considerando un buffer minimo pari a 100 m, già oggetto di monitoraggio nel mese di settembre 2015. Per il monitoraggio della fauna terrestre si propone un rilevamento standardizzato di due gruppi potenzialmente interessati dagli effetti del progetto: i chirotteri (pipistrelli) e gli uccelli nidificanti.

## <span id="page-19-2"></span>**6.2. TEMPISTICHE**

I monitoraggi verranno eseguiti con le seguenti tempistiche:

- N. 1 sessione di **monitoraggio ante operam**, per approfondire i dati riportati all'interno dello SIA, con particolare riferimento ai risultati dei rilievi già effettuati a settembre 2015 e riportati nel Capitolo 4 – Quadro Ambientale;
- N. 1 sessione di **monitoraggio in operam**, durante la fase di esercizio, da eseguirsi entro 12 mesi dalla messa in produzione del pozzo Arancio 1 Dir anche al fine di verificare le operazioni di ripristino vegetazionale lungo il tracciato della condotta di nuova realizzazione;
- N. 1 sessione di **monitoraggio post-operam**, una campagna di monitoraggio tramite un sopralluogo da effettuarsi entro 12 mesi dal termine delle attività di ripristino totale.

Compatibilmente con il crono programma delle attività operative, i monitoraggi saranno effettuati nei mesi primaverili (indicativamente da marzo a giugno) per la componente floristica, mentre i rilevamenti faunistici di chirotteri e uccelli saranno condotti in periodo riproduttivo (estate per i primi, primavera per i secondi), con metodi standardizzati ripetuti durante la stagione (percorsi campione, punti di ascolto).

## <span id="page-19-3"></span>**6.3. MODALITÀ DI MONITORAGGIO**

Il monitoraggio della componente flora consentirà l'acquisizione di informazioni di campo mediante le seguenti attività:

- Valutazione fisionomica delle diverse tipologie vegetazionali e dei diversi usi del suolo;
- Individuazione delle caratteristiche paesaggistiche;
- Acquisizione di documentazione fotografica.

Il rilevamento dei dati necessari per la definizione della distribuzione e dell'abbondanza negli studi faunistici è eseguito mediante il censimento all'interno dell'area da sottoporre ad indagine e metodi di rilievo delle osservazioni che siano standardizzati in maniera da rendere possibile il confronto spaziale o temporale dei dati.

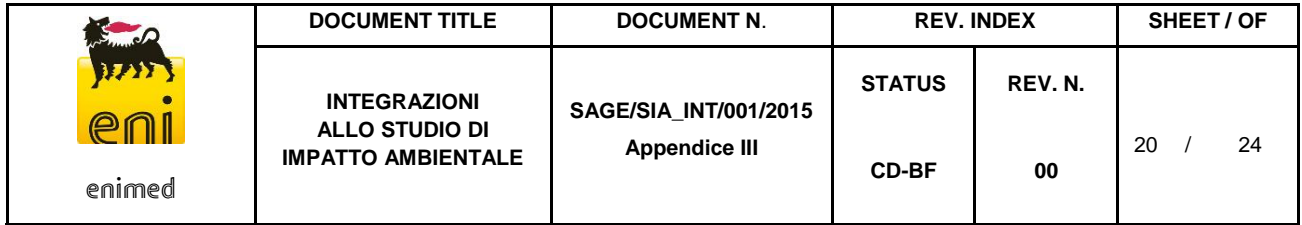

Per la componente **Uccelli** il monitoraggio prevede l'utilizzo di tecniche che si differenziano in base alla fenologia ed ecologia delle specie che compongono la comunità.

- Avifauna nidificante (Passeriformi): la tecnica di rilevamento prescelta è quella dei Punti di ascolto (points count) senza limiti di distanza (Blondel et al.,1981; Bibby et al.,1992, Bibby et al.,1998). Questo metodo di censimento consente di raccogliere dati sull'abbondanza relativa delle singole specie, permettendo di valutare cambiamenti nell'abbondanza osservata passando da un ambiente all'altro o da un periodo all'altro dell'anno. Il metodo, ampiamente documentato (Hutto et al., 1986; Ralph et al., 1998), risulta particolarmente indicato per ottenere informazioni in ambienti eterogenei permettendo di contattare anche le specie difficili da osservare e di confrontare efficacemente le abbondanze relative delle specie in differenti situazioni ambientali (Massa et al., 2002). La tecnica prevede l'individuazione delle specie nidificanti nell'area di studio, ascoltando i loro canti da un numero adeguato di punti di ascolto; la scelta dei punti di ascolto avverrà secondo un metodo di campionamento stratificato che prevede la suddivisione di una popolazione eterogenea (tipologie ambientali) in alcune sotto-popolazioni omogenee (strati) in ciascuna delle quali si effettua poi un campionamento casuale. La durata di ascolto presso ciascun punto sarà di 10 minuti (Fornasari et al.,1998), preceduti da 5 minuti di pre-ascolto. I rilevamenti inizieranno poco dopo l'alba e termineranno entro le ore 11.00. Ogni osservazione sarà annotata su apposita scheda di rilevamento riportante la data, il numero identificativo del punto d'ascolto, l'ora di osservazione, la specie, il numero di individui; la posizione dell'osservazione sarà inoltre individuata su idoneo supporto cartografico per la successiva archiviazione in ambiente GIS.
- Avifauna nidificante (Rapaci diurni): verrà impiegata la metodologia del Visual count effettuando una serie ripetuta di osservazioni dirette in periodo diurno tra le ore 9 e le 17. Le osservazioni saranno condotte con l'ausilio di binocolo e cannocchiale, da un punto di osservazione dominante scelto in maniera tale da garantire un'ampia visuale sull'intera area d'indagine (Voríšek et al.,2008). Ogni osservazione sarà annotata su apposita scheda di rilevamento riportante la data, il numero identificativo del punto di osservazione, l'ora di osservazione, la specie, il numero di individui; la posizione dell'osservazione sarà inoltre individuata su idoneo supporto cartografico per la successiva archiviazione in ambiente GIS.
- Avifauna nidificante (Rapaci notturni): le abitudini elusive e notturne della maggior parte delle specie, le basse densità di popolazione generalmente presenti e le marcate variazioni stagionali del comportamento rendono particolarmente problematica la stima numerica di questa componente faunistica. Per la definizione della presenza e stima delle popolazioni delle diverse specie ci si avvale, quasi esclusivamente, di censimenti al canto, approfittando della territorialità manifestata durante alcune fasi del ciclo biologico e dell'attività canora che da esso ne deriva. Il metodo proposto è quello dei Censimenti al playback (Barbieri et al.,1976; Galeotti,1989; Sacchi,1994), tecnica che consiste nello stimolare una risposta territoriale della specie da censire mediante la riproduzione del canto con un registratore che simula la presenza di un conspecifico. Il metodo presenta il vantaggio di consentire il censimento su superfici vaste ed eterogenee, con rapidità e con un elevato rendimento. Il censimento verrà condotto in periodo notturno tra il tramonto e le ore 24, integrando le sessioni di playback con sessioni di ascolto del canto spontaneo che le precederanno. Le emissioni e l'amplificazione del canto sarà ottenuta utilizzando dispositivo lettore di file audio in formato mp3 accoppiato ad uno speaker portatile (5 Watt di potenza). Le stazioni di emissione-ascolto (spot) saranno opportunamente individuate e distanziate (almeno 500 metri tra stazioni successive) secondo uno schema di campionamento stratificato che prevede la distribuzione di un numero adeguato di punti di ascolto scelti in maniera casuale ma distribuiti sul territorio proporzionalmente ai diversi aspetti di copertura

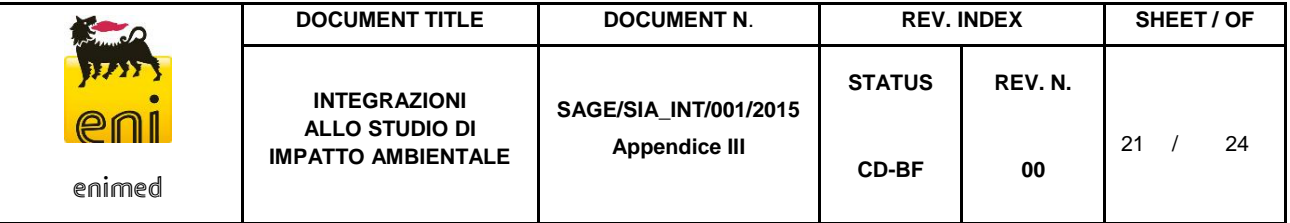

del suolo presenti. Da ogni spot vengono stimolate le specie potenzialmente presenti (Civetta Athene noctua, Allocco Strix aluco, Gufo comune Asio otus) secondo il seguente schema temporale (Benussi, 2005):

- o 5' di ascolto (per rilevare eventuali attività canore spontanee)
- o 1' di stimolazione
- o 1' di ascolto

Se dopo questo primo tentativo non si ottengono risposte, si provvede ad una nuova stimolazione sonora di 1' e ad 1' di ascolto. Ogni osservazione sarà annotata su apposita scheda di rilevamento riportante la data, il numero identificativo del punto di emissione-ascolto, l'ora di osservazione, la specie, il numero di individui; la posizione dell'osservazione sarà inoltre individuata su idoneo supporto cartografico per la successiva archiviazione in ambiente GIS.

I risultati delle indagini conseguiti con i metodi sopra descritti saranno integrati con le osservazioni occasionali ed ogni altra segnalazione che potrà essere registrata durante lo svolgimento delle attività di monitoraggio previste anche per le altre componenti faunistiche (es. Avifauna stanziale), al fine di rendere quanto più esaustiva la descrizione dell'avifauna presente nell'area.

L'inventario delle osservazioni effettuate durante le diverse fasi del monitoraggio consentiranno di redarre la lista delle specie che costituiscono la comunità ornitica locale, la loro fenologia e lo status di conservazione (IUCN Red List Categoria and Criteria e BirdLife International 2004). Le osservazioni effettuate durante le varie sessioni di monitoraggio e registrate su supporto cartografico, saranno archiviate in un sistema GIS insieme alla posizione dei punti di ascolto diurni/notturni e dei punti di osservazione (migratori). Questo consentirà di ottenere carte di distribuzione a livello di specie o di taxa superiore, di valutare l'esistenza di eventuali gradienti di distribuzione o gli habitat maggiormente frequentati. Per le specie contattate, ed in particolare per quelle nidificanti, saranno calcolati e valutati alcuni indici di comunità (Farina, 2001):

- Ricchezza specifica (R): numero di specie registrate. E' un parametro indicativo del grado di complessità e diversità di un ecosistema;
- Rapporto non Passeriformi/Passeriformi (nP/P) ovvero rapporto tra il numero di specie di non Passeriformi (nP) e di Passeriformi (P); le specie di non Passeriformi sono più numerose in ambienti ben strutturati e diversificati;
- Indice di abbondanza I.P.A. ("Indice Ponctuel d'Abondance" Blondel et al., 1981);
- Dominanza (pi): rapporto tra il numero di individui di ciascuna specie ed il numero totale di individui componenti la comunità

### $\mathbf{p}_{i} = \mathbf{n}_{i}/\Sigma \mathbf{n}$

dove ni è il numero di individui della specie i-esima ed n è il numero di individui di tutte le specie; sarà possibile quindi classificare le specie in dominanti (pi > 0.05) sub-dominanti (0.05 > pi > 0.02) ed influenti (0.02 > pi > 0.01) (Turcek, 1956; Purroy, 1975); un basso numero di specie dominanti (Nd) indica ambienti poco diversificati;

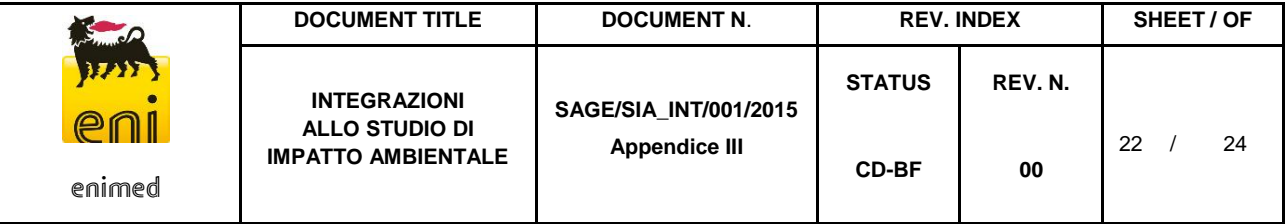

Indice di diversità secondo Shannon & Weaver (Krebs, 1989):

# $H' = -\sum p_i^* \log_2 p_i$

indice utilizzato per descrivere la "diversità" di una comunità ornitica e procedere al confronto tra differenti aree o tipologie ambientali. L'indice H' aumenta con l'aumentare di specie nella comunità e a parità di specie aumenta con l'aumentare dell'eterogeneità;

Indice di equipartizione (Pielou, 1969):

#### **J' = [H' / ln S]**

dove ln S rappresenta il valore di H'max; questo indice misura la distribuzione delle abbondanze delle diverse specie: il valore dell'indice J' è compreso in un intervallo che va da 0 ad 1, i valori prossimi allo 0 identificano comunità caratterizzate da taxa dominanti, mentre i valori prossimi o uguali a 1 sono tipici di comunità ben equiripartite.

Le variazioni temporali tra gli indici così calcolati in periodi di monitoraggio successivi, potranno essere verificate mediante test statistici (es. Analisi della varianza One-Way ANOVA) per valutare l'esistenza di differenze significative.

Per la componente **Mammiferi** (chirotteri), in considerazione dell'importanza dal punto di vista conservazionistico e della loro potenziale sensibilità alle emissioni sonore e luminose, si è considerato di monitorare la chirotterofauna che potenzialmente frequenta l'area di studio; obiettivo principale di questa sezione del monitoraggio è l'acquisizione di conoscenze di base sulla chirotterofauna che frequenta l'area d'indagine, esigenza indispensabile per garantire la conservazione di questa componente animale tutelata a livello nazionale ed internazionale (L. 11 febbraio 1992, n.157; Convenzione di Berna del 1979, Direttiva "Habitat" 92/43/CEE del 1992), come anche ribadito nel Bat agreement ("Agreement on the Conservation of Bats in Europe", London 1991. - ww.eurobats.org). Tutte le specie italiane, si orientano nel volo ed identificano la preda grazie ad un sofisticato sistema noto come ecolocalizzazione, sistema che comporta importanti ricadute applicative nelle indagini su distribuzione ed ecologia dei Chirotteri (Agnelli et al., 2004). Gli impulsi di ecolocalizzazione ricadono nel campo degli ultrasuoni vale a dire in un intervallo di frequenze superiori alla soglia massima di sensibilità dell'orecchio umano (ca. 20 kHz). I rilevatori ultrasonici (bat-detectors) sono dispositivi in grado di convertire segnali ultrasonori emessi dai chirotteri in volo in suoni udibili. La tecnica, per la sua non invasività e l'elevato potenziale di informazioni in grado di fornire, ha assunto negli ultimi anni sempre maggiore popolarità e diffusione (Ahlén and Baagøe, 1999; Russo and Jones, 2001). L'ascolto diretto del segnale in uscita del bat-detector o la registrazione e successiva analisi con con un apposito software per PC, possono permettere, in diversi casi, di compiere l'identificazione della specie (Pettersson, 1999). In un

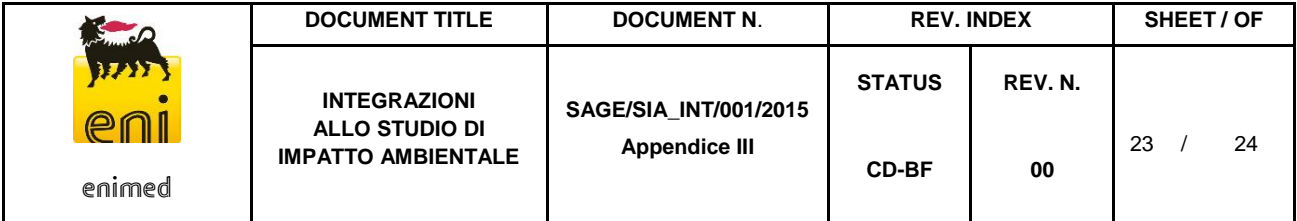

periodo compreso tra la primavera e l'autunno (15 aprile – 31ottobre) verranno condotte delle sessioni notturne di monitoraggio della durata di 4 ore a partire dal tramonto, mediante l'utilizzo di un bat-detector) in modalità eterodina ed espansione temporale, accoppiato ad un registratore digitale ad alta qualità per l'archiviazione delle registrazioni e le successive analisi mediante software dedicato all'editing ed analisi dei suoni. Il protocollo di campionamento verrà scelto in maniera tale da essere rappresentativo dell'eterogeneità ambientale dell'area e pertanto la disposizione dei punti di monitoraggio sarà legata ad un modello di campionamento casuale stratificato, suddividendo l'area di studio nelle differenti tipologie di copertura del suolo presenti o aggregazioni omogenee delle stesse, e ripartendo i siti di monitoraggio in proporzione alla loro disponibilità (Walsh et al., 2001). Le sessioni di monitoraggio/registrazione, della durata di 10 minuti (Wickramasinghe et al, 2003) saranno annotate su apposita scheda di rilevamento riportante la data, il numero identificativo del sito di monitoraggio, l'ora di inizio e di conclusione della sessione, il numero progressivo di contatti registrati. Questo consentirà inoltre la stima dell'indice di attività, valutato come numero di passaggi di chirotteri per la durata monitoraggio (Fenton, 1970). Non potendo distinguere individualmente i singoli chirotteri, è preferibile questo metodo di stima dell'attività piuttosto che l'abbondanza, anche se esiste sicuramente una correlazione tra i due metodi.

Il primo obiettivo del monitoraggio consentirà di definire, a seguito dell'interpretazione delle registrazioni audio effettuate, l'elenco delle specie (o quando questo non sia possibile il taxa superiore) che frequentano l'area d'indagine. Per ciascuna di esse verrà definito lo status di conservazione sulla base dell'inclusione tra gli allegati della Direttiva "Habitat" (Dir. 92/43/CEE) e dell'iscrizione nelle Red list internazionali e nazionali (IUCN Red List Categoria and Criteria; Bulgarini et al., 1998). I dati di presenza collezionati mediante rilievi bioacustici presso i siti di monitoraggio saranno archiviate in un sistema GIS insieme alla posizione delle stazioni di ascolto. Questo consentirà di ottenere carte di distribuzione a livello di specie o di taxa superiore, di determinare gli habitat maggiormente frequentati e consentiranno inoltre di valutare:

 Ricchezza specifica (d) di Margalef (Margalef, 1958); il valore dell'indice di Margalef R è dipendente dalla numerosità dei taxa presenti nella comunità ed aumenta all'aumentare della ricchezza dei taxa.

#### **d = (S-1)/(logN)**

dove  $S$  = numero di specie ed  $N$  = numero di individui.

**•** Indice di attività aspecifica (AI<sub>a</sub>) e, limitatamente alle specie ben riconoscibili, dell'Indice di attività specifica ( AI<sub>S</sub>) come:

**Aia= na /t** e **Ais= ns /t**

dove n<sub>a</sub> rappresenta il numero complessivo di passaggi di chirotteri registrati durante la sessione di ascolto,  $n_{\mathcal{S}}$ rappresenta il numero di passaggi ascrivibili alla specie s durante la sessione di ascolto e  $t$  è la durata della sessione di ascolto.

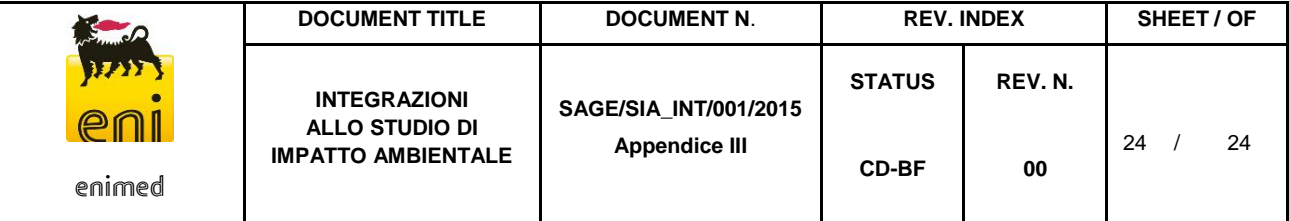

• Coefficiente di Correlazione di Pearson ( $\rho_{XY}$ ) come misura del grado di associazione tra due variabili (es. le singole variabili ambientali che caratterizzano le stazioni di monitoraggio e l'indice di abbondanza delle specie) (Massolo e Meriggi, 2005):

$$
\rho_{\bm{X}\bm{Y}}=\sigma_{\bm{X}\bm{Y}}/\sigma_{\bm{X}}\sigma_{\bm{Y}}
$$

dove  $\sigma_{\chi\chi}$ rappresenta la covarianza delle variabili  $x$  e  $\gamma$  mentre  $\sigma_{\chi}$  e  $\sigma_{\gamma}$  sono le oro deviazioni standard; il coefficiente  $\rho_{\pmb{\chi} \pmb{\gamma}}$ assume valori compresi tra -1 e +1:

- o se  $\rho_{XY}$  di 0 le variabili x e y si dicono *direttamente correlate* (o correlate positivamente);
- o se  $\rho_{XY}$  di 0 le variabili x e y si dicono *inversamente correlate* (o correlate negativamente);
- $\rho_{XY}=0$  le due variabili sono *incorrelate* (o indipendenti).

Le variazioni temporali tra gli indici così calcolati in periodi di monitoraggio successivi, potranno essere verificate mediante test statistici (es. Analisi della varianza One-Way ANOVA) per valutare l'esistenza di differenze significative.

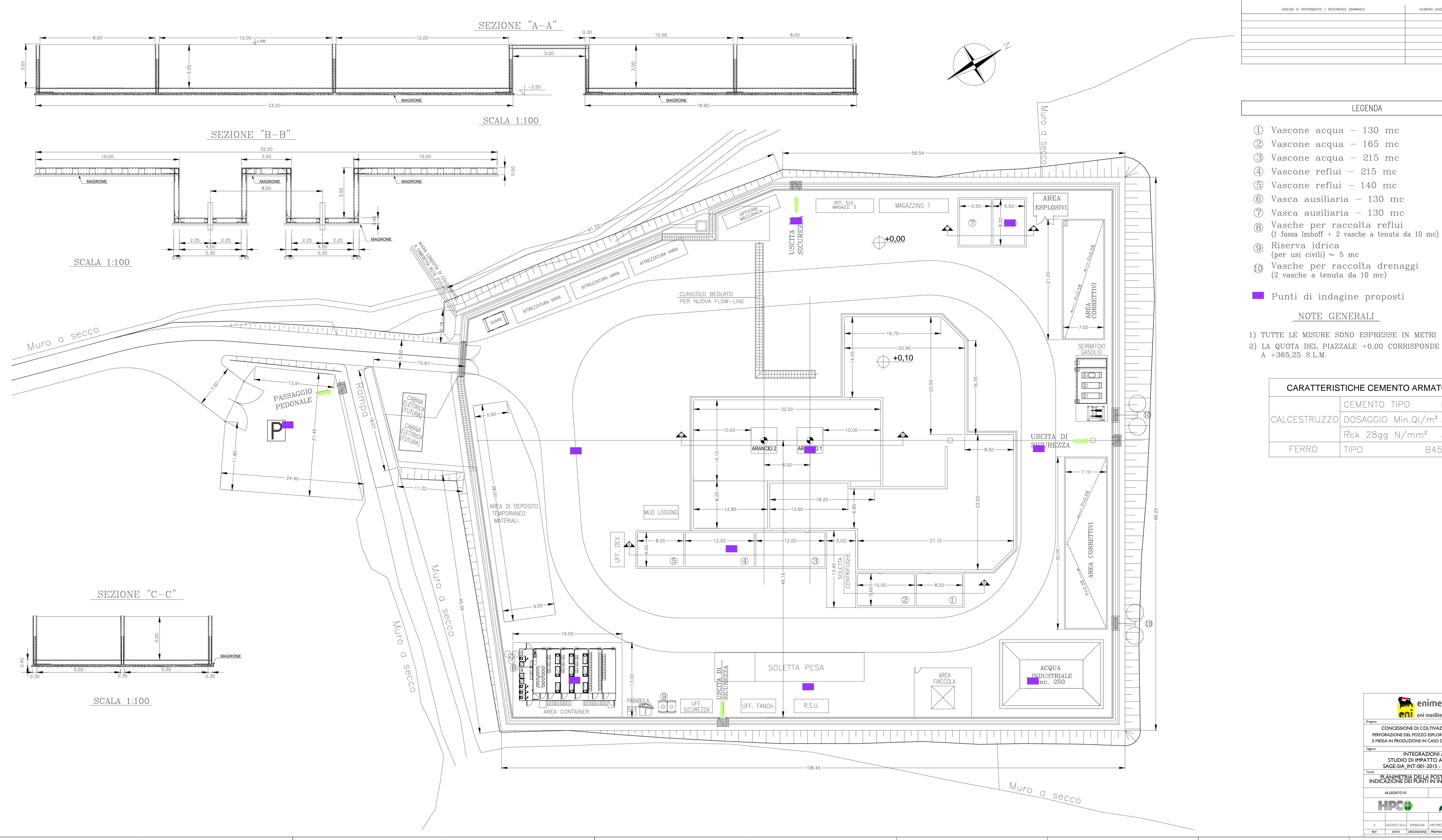

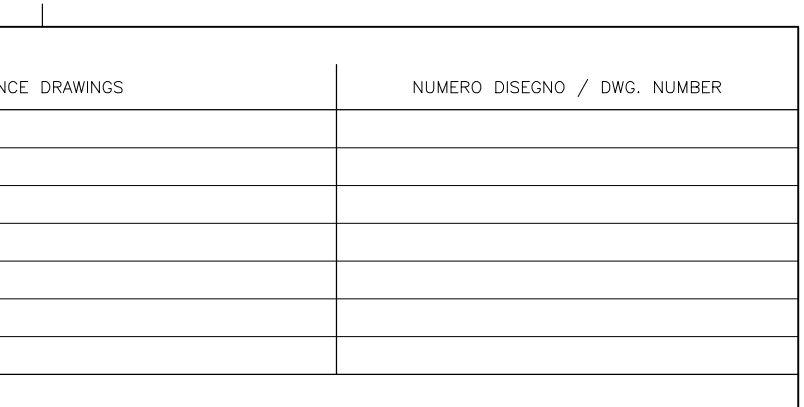

LEGENDA

- 
- 

- 
- 

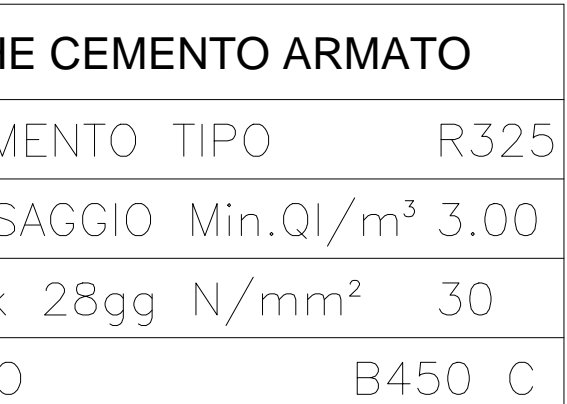

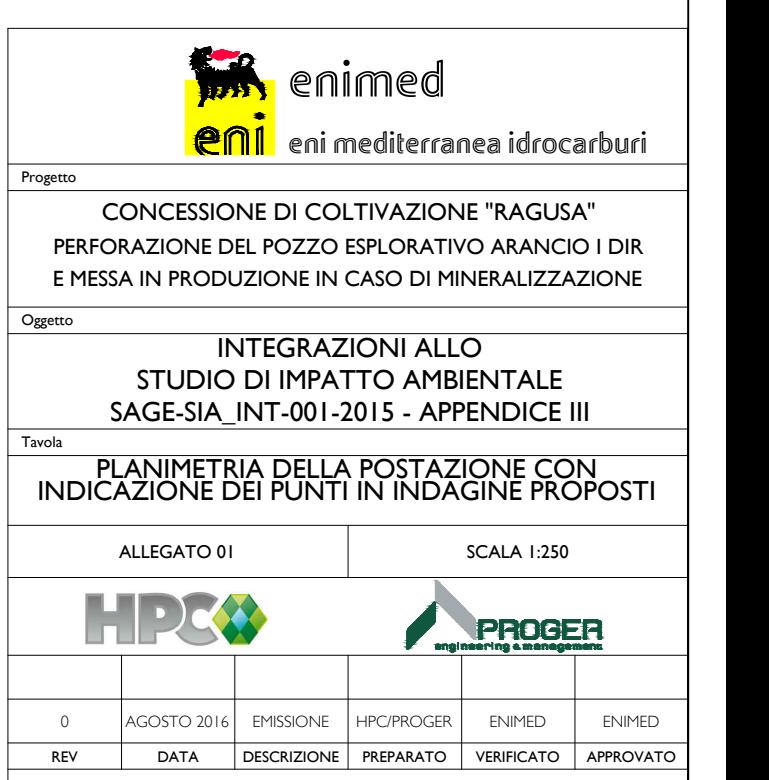

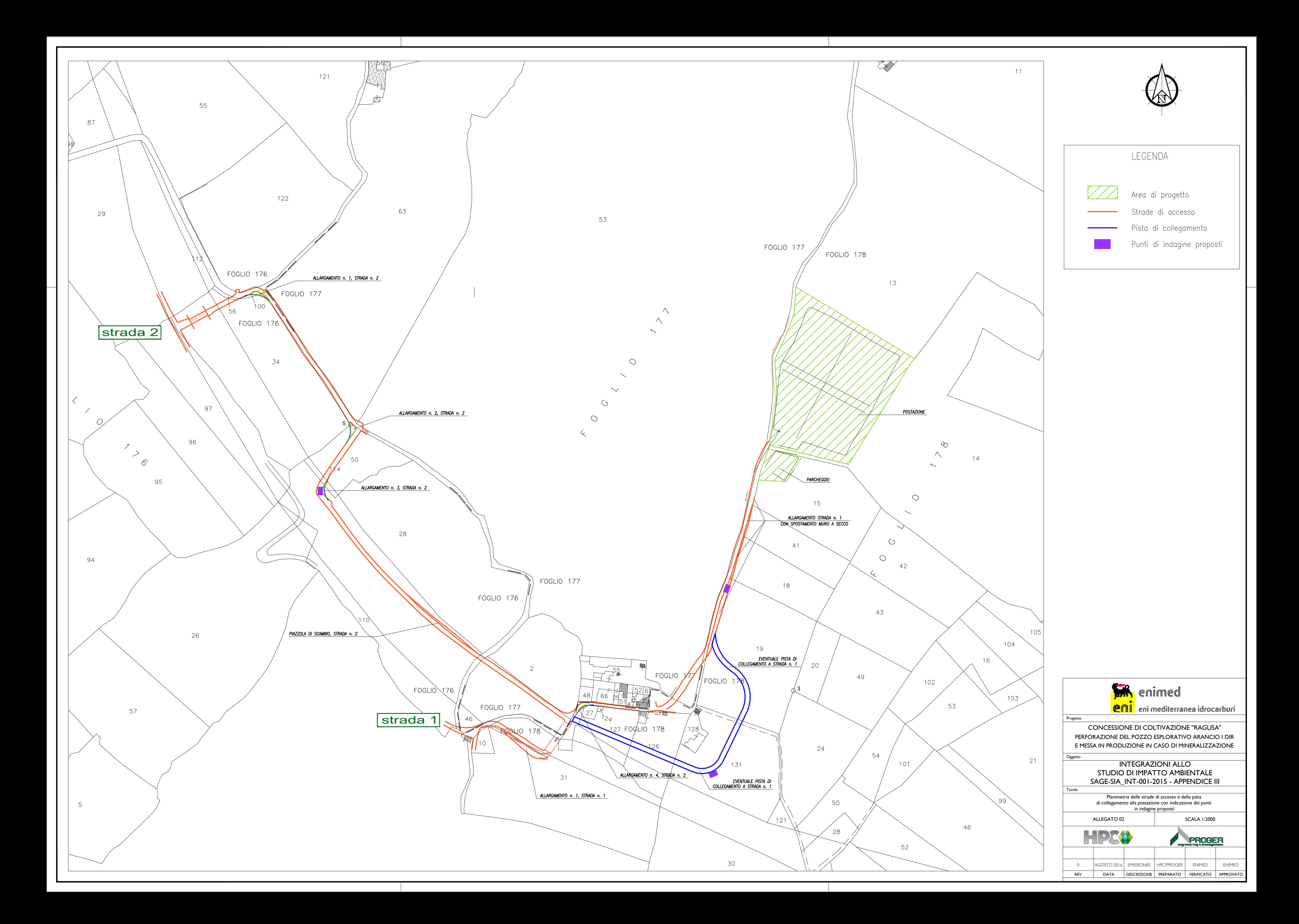

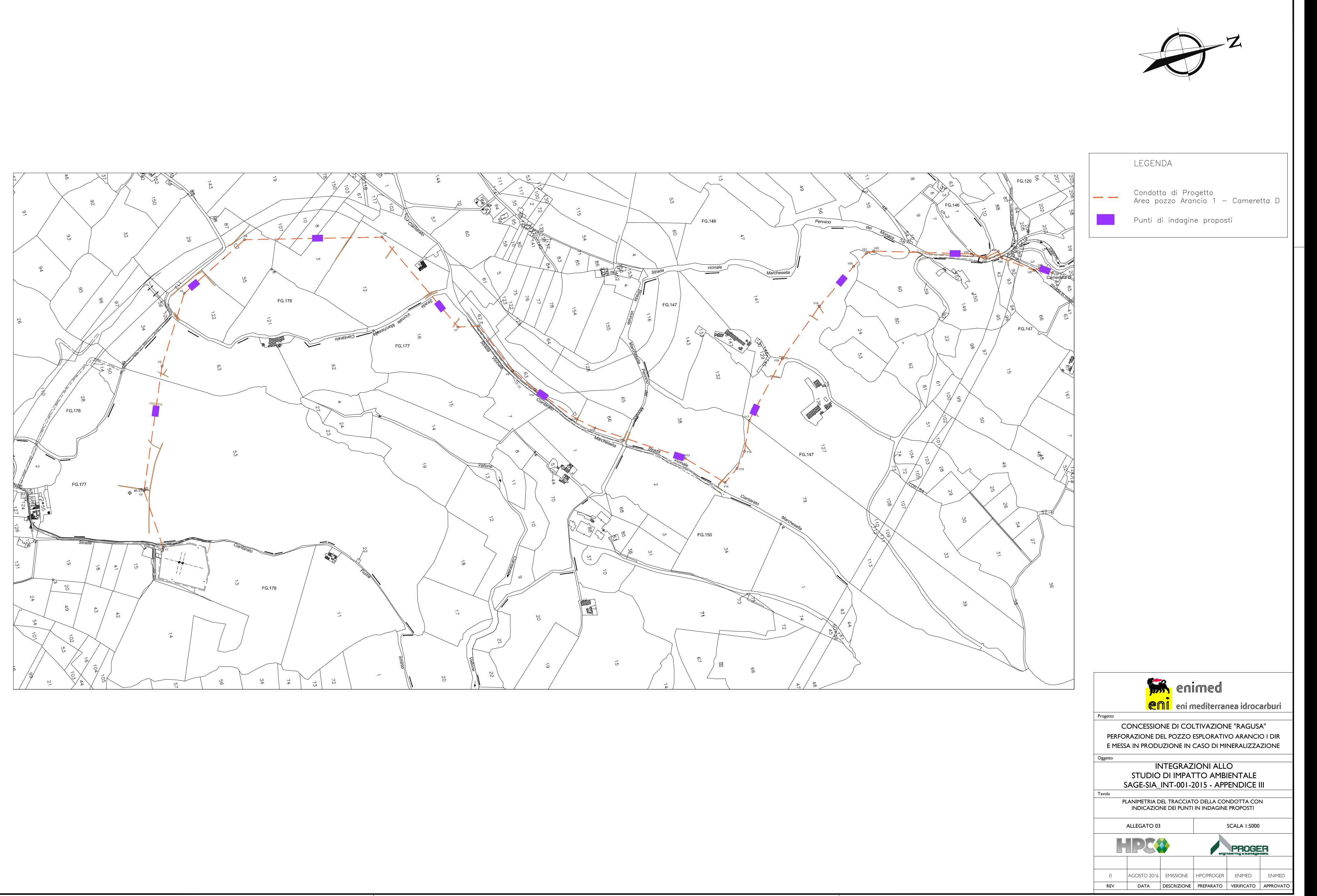

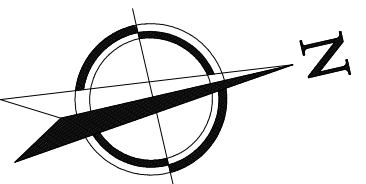